Like problem 4 on homework **Zoom Example** 2000 Number 2000 Number 2000 Number 2000 Number 2000 Number 2000 Number 2000 Number 2000 Number 2000 Number 2000 Number 2000 Number 2000 Number 2000 Number 2000 Number 2000 Number

4. A one-line diagram of a 3φ system is shown below. Manufacturer's information is shown for the generator and each transformer. 138kV / 360V

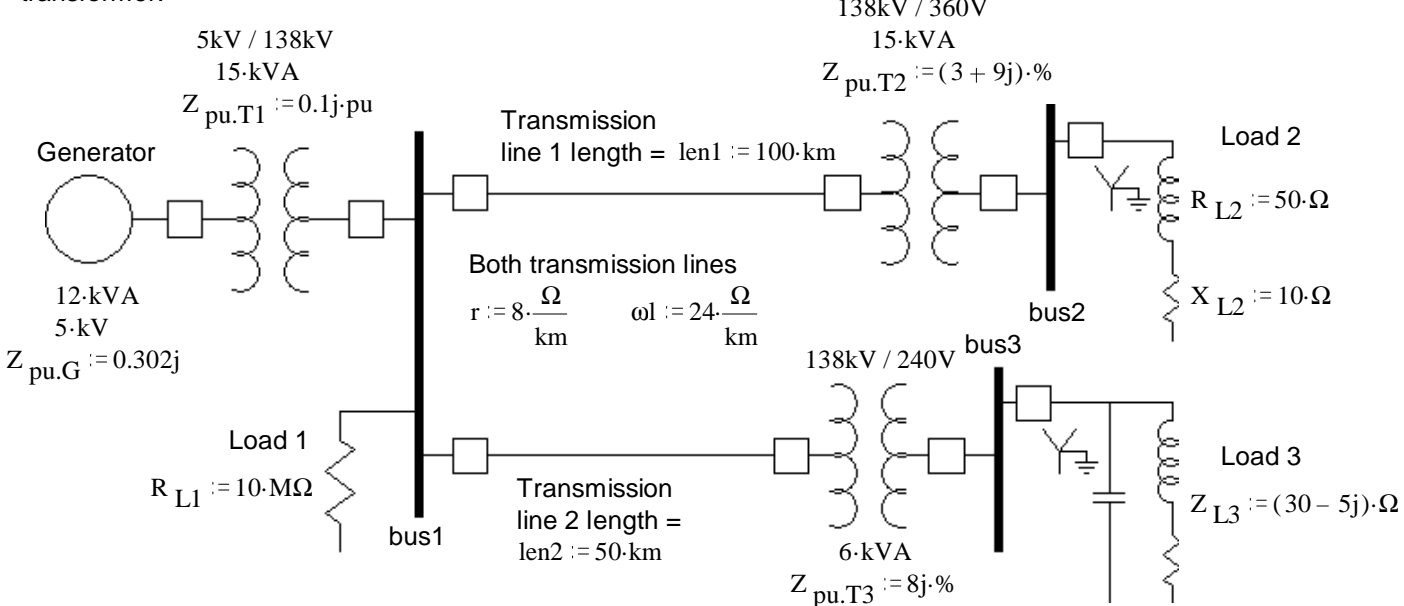

a) Choose an  $S_{base}$  to minimize the per-unit base conversions. Then choose regions and a  $V_{base}$  for each region.

| $S_{base} = 15 \cdot kVA$                        | Region 1 The generator     | $V_{base1} = 5 \cdot kV$ |
|--------------------------------------------------|----------------------------|--------------------------|
| Region 2 Bus1, Load 1 and the transmission lines | $V_{base2} = 138 \cdot kV$ |                          |
| Region 3 Bus2 and Load 2                         | $V_{base3} = 360 \cdot V$  |                          |
| Region 4 Bus2 and Load 3                         | $V_{base4} = 240 \cdot V$  |                          |

## b) Find  $I_{base}$  and  $Z_{base}$  in each of the regions.

Region 1

\n
$$
I_{\text{base1}} := \frac{S_{\text{base}}}{\sqrt{3} \cdot V_{\text{base1}}}
$$
\n
$$
I_{\text{base1}} = 1.732 \cdot A
$$
\n
$$
Z_{\text{base1}} := \frac{V_{\text{base1}}^2}{S_{\text{base1}}} \quad Z_{\text{base1}} = 1.667 \cdot k\Omega
$$

Region 2

\n
$$
I_{base2} := \frac{S_{base}}{\sqrt{3} \cdot V_{base2}} \qquad I_{base2} = 0.063 \cdot A
$$
\n
$$
Z_{base2} := \frac{V_{base2}^2}{S_{base2}} \qquad Z_{base2} = 1.27 \cdot 10^3 \cdot k\Omega
$$

$$
\text{Region 3} \qquad I_{\text{base3}} := \frac{S_{\text{base}}}{\sqrt{3} \cdot V_{\text{base3}}} \qquad I_{\text{base3}} = 24.056 \cdot A \qquad Z_{\text{base3}}
$$

$$
aase3 := \frac{V_{base3}^2}{S_{base}} \qquad Z_{base3} = 8.64 \cdot \Omega
$$

 $\mathcal{L}$ 

Region 4

\n
$$
I_{\text{base4}} := \frac{S_{\text{base}}}{\sqrt{3} \cdot V_{\text{base4}}} \qquad I_{\text{base4}} = 36.084 \cdot A \qquad Z_{\text{base4}} := \frac{V_{\text{base4}}}{S_{\text{base}}} \qquad Z_{\text{base4}} = 3.84 \cdot \Omega
$$

c) Make the necessary per-unit  $S_{base}$  conversions.

$$
Z_{pu.G} := Z_{pu.G} \cdot \frac{S_{base}}{12 \cdot kVA}
$$
\n
$$
Z_{pu.G} = 0.378j \cdot pu
$$
\n
$$
Z_{pu.T3} := Z_{pu.T3} \cdot \frac{S_{base}}{6 \cdot kVA}
$$
\n
$$
Z_{pu.T3} = 0.2j \cdot pu
$$

d) Find the impedances of the two transmission lines and convert to pu.

$$
Z_{\text{TL1}} = (8 + 24j) \cdot \frac{\Omega}{\text{km}} \cdot \text{len1} \qquad Z_{\text{TL1}} = 800 + 2400i \cdot \Omega \qquad Z_{\text{TL2}} = (8 + 24j) \cdot \frac{\Omega}{\text{km}} \cdot \text{len2} \qquad Z_{\text{TL2}} = 400 + 1.2 \cdot 10^3 j \cdot \Omega
$$

$$
Z_{pu.TL1} := \frac{Z_{TL1}}{Z_{base2}} \qquad Z_{pu.TL1} = 0.063 + 0.189j \cdot % \qquad Z_{pu.TL2} := \frac{Z_{TL2}}{Z_{base2}} \qquad Z_{pu.TL2} = 0.032 + 0.095j \cdot % \qquad Z_{pu.TL2} = 0.032 + 0.095j \cdot % \qquad Z_{pu.TL2} =
$$

e) Draw the per-phase diagram showing all the per-unit numbers found or given so far.

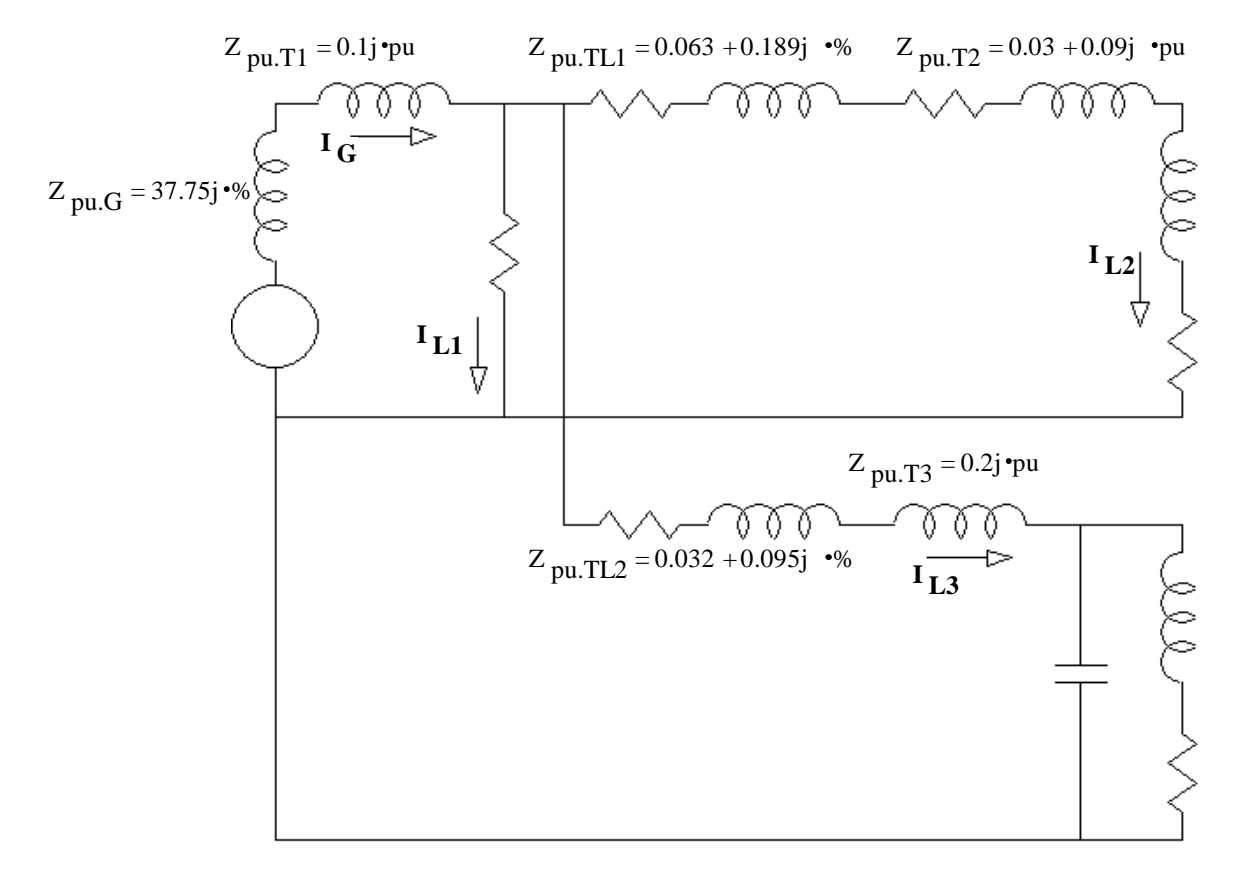

ALL calculations made to this point **ONLY need to be made ONCE** for this system and S<sub>base</sub> !!

f) Find the pu values of the 3 loads and add that information to the per-phase diagram.

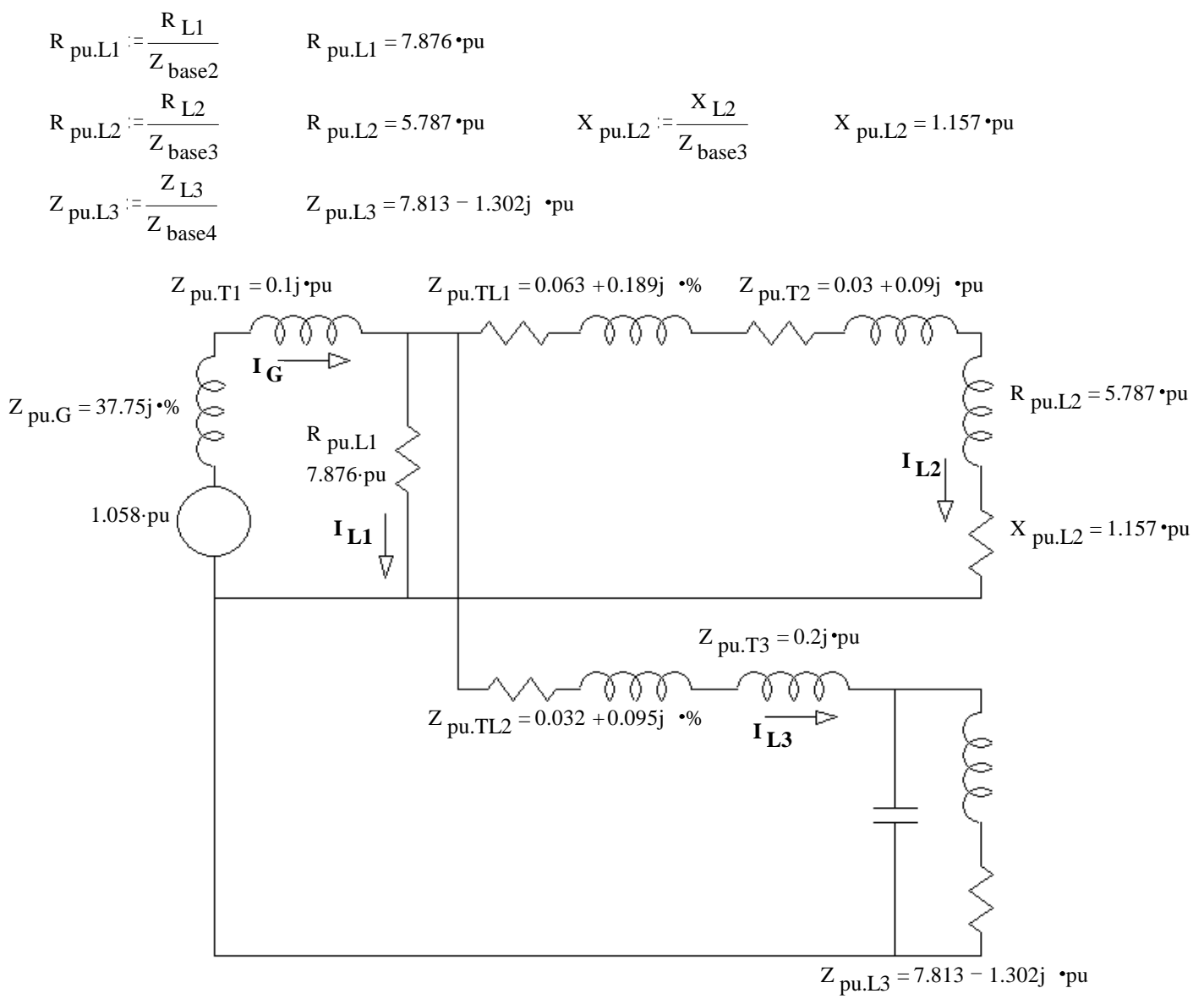

g) The line voltage at bus1 is measured and found to be  $\|V\|_{bus1} = 146 \cdot kV$ o . Find all 3 load line-current magnitudes and the magnitude of the generator line-current. Please remember that you can't add magnitudes, so may need some complex values.

V p u.bus1 := 
$$
\frac{146 \text{ kV}}{V}
$$
  
\nI p u.L1 :=  $\frac{1-pu}{R}$   
\nI p u.L1 = 0.127°pu  
\nI p u.L1 = 0.127°pu  
\nI p u.L1 = 0.127°pu  
\nI p u.L2 = 0.174 - 0.037j°pu  
\nI p u.L2 = 1.058°pu  
\nI p u.L3 = 0.174 - 0.037j°pu  
\nI p u.L3 = 0.133 + 0.019j°pu  
\nI p u.L3 = 1.058°pu  
\nI p u.L4 = 0.127°pu  
\nI p u.L2 = 0.174 - 0.037j°pu  
\nI p u.L3 = 0.133 + 0.019j°pu  
\nI p u.L3 = 0.133 + 0.019j°pu  
\nI p u.L3 = 0.133 + 0.019j°pu  
\nI p u.L3 = 0.133 + 0.019j°pu  
\nI p u.L3 = 0.133 + 0.019j°pu  
\nI p u.L3 = 0.133 + 0.019j°pu  
\nI p u.L3 = 0.752°A

h) Find the power delivered to Load 2, both in pu and in kW.

$$
P_{pu.L2} = (|I_{pu.L2}|)^2 \cdot R_{pu.L2}
$$
  $P_{pu.L2} = 0.183 \cdot pu$   $P_{L2} = P_{pu.L2} \cdot S_{base}$   $P_{L2} = 2.744 \cdot kW$ 

i) Find the line voltage at Load 2 (magnitude).

V Load2 = 
$$
|I_{\text{pu.L2}}| \sqrt{R_{\text{pu.L2}}^2 + X_{\text{pu.L2}}^2} \cdot V_{\text{base3}}
$$
 V Load2 = 377.8 •V

j) Find the line voltage at the generator (magnitude).

$$
\mathbf{V}_{\mathbf{p} \mathbf{u}, \mathbf{G}} := 1 \cdot \mathbf{p} \mathbf{u} + \mathbf{I}_{\mathbf{p} \mathbf{u}, \mathbf{G}} \cdot (\mathbf{Z}_{\mathbf{p} \mathbf{u}, \mathbf{G}} + \mathbf{Z}_{\mathbf{p} \mathbf{u}, \mathbf{T} 1}) \qquad \qquad \mathbf{V}_{\mathbf{p} \mathbf{u}, \mathbf{G}} = 100.889 + 20.703 \mathbf{j} \cdot \mathbf{W} \qquad |\mathbf{V}_{\mathbf{p} \mathbf{u}, \mathbf{G}}| \cdot \mathbf{V}_{\mathbf{base} 1} = 5.15 \cdot \mathbf{kV}
$$

k) The line voltage at the generator drops by 8% to:  $146 \cdot kV \cdot 0.92 = 134.32 \cdot kV$ Find the magnitude of Load-3 line current and repeat parts h) and i) for this new generator voltage.

Note: It may be helpful to realize that if one voltage in the system drops by 8%, so do all the rest, and so do all the currents. Drop by 8% means multiply by 0.92. All powers drop too, but use  $(0.92)^2$  as the factor.

> $I_{\text{pu.L3}}$   $\cdot$  I base4 $\cdot$ 0.92 = 4.5  $\cdot$  A= new I<sub>Load3</sub>  $P_{L2}$  · 0.92<sup>2</sup> = 2.323 • kW = new  $P_{L2}$  $V_{\text{Load2}} \cdot 0.92 = 347.5 \cdot \frac{V_{\text{new}}}{V_{\text{Load2}}}$